*Направление подготовки 13.03.02 «Электроэнергетика и электротехника» Профиль подготовки «Электропривод и автоматика промышленных установок и технологических комплексов» РПД Б1.В.ОД.1 «Математические основы программирования»*

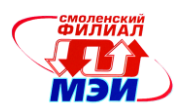

Приложение З.РПД Б1.В.ОД.1

## **Филиал федерального государственного бюджетного образовательного учреждения высшего образования «Национальный исследовательский университет «МЭИ» в г. Смоленске**

**УТВЕРЖДАЮ** Зам. директора филиала ФГБОУ ВО «НИУ «МЭИ» в г. Смоленске по учебно-методической работе В.В. Рожков  $20\sqrt{5}$  $10$ 

## **РАБОЧАЯ ПРОГРАММА ДИСЦИПЛИНЫ**

#### **МАТЕМАТИЧЕСКИЕ ОСНОВЫ ПРОГРАММИРОВАНИЯ (НАИМЕНОВАНИЕ ДИСЦИПЛИНЫ)**

# **Направление подготовки: 13.03.02 Электроэнергетика и электротехника**

## **Профиль подготовки: Электропривод и автоматика промышленных установок и технологических комплексов**

**Уровень высшего образования: бакалавриат**

**Нормативный срок обучения: 4 года**

 **Форма обучения: очная**

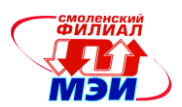

## 1. Перечень планируемых результатов обучения по дисциплине, соотнесенных с планируемыми результатами освоения образовательной программы

Целью освоения дисциплины является подготовка обучающихся по направлению подготовки 13.03.02 «Электроэнергетика и электротехника» посредством обеспечения этапов формирования компетенций, предусмотренных ФГОС, в части представленных ниже знаний, умений и **HARLIKOR** 

Задачами дисциплины является изучение понятийного аппарата дисциплины, основных теоретических положений и методов, привитие навыков применения теоретических знаний для решения практических задач.

Дисциплина направлена на формирование следующих профессиональных компетенций:

ОПК-1 «способностью осуществлять поиск, хранение, обработку и анализ информации из различных источников и баз данных, представлять ее в требуемом формате с использованием информационных, компьютерных и сетевых технологий»;

ОПК-2 «способностью применять соответствующий физико-математический аппарат, методы анализа и моделирования, теоретического и экспериментального исследования при решении профессиональных задач».

В результате изучения дисциплины студент должен:

### Знать:

- основные принципы анализа и моделирования цифровых алгоритмов управления (ОПК- $\bullet$  $1$ :
- математический аппарат операций с дискретной информацией, представленной в двоичном коде (ОПК-2);

## Уметь:

- пользоваться методами теоретического и экспериментального исследования работоспособности микроконтроллерных систем (ОПК-1);
- выявлять и решать проблемы, возникающие при синтезе цифровых управляющих  $\bullet$ устройств, знать их природу (ОПК-2);

### Влалеть:

- навыками экспериментального исследования цифровых устройств управления с помощью специализированных отладчиков (ОПК-1);
- физико-математическим аппаратом анализа схемотехнических узлов контроллеров кон- $\bullet$ туров управления электромеханическими устройствами (ОПК-2).

## 2. Место дисциплины в структуре образовательной программы

Дисциплина относится к обязательным дисциплинам вариативной части Б1.В.ОД.1 цикла Б1 образовательной программы подготовки бакалавров по профилю «Электропривод и автоматика промышленных установок и технологических комплексов» направления подготовки 13.03.02 «Электроэнергетика и электротехника».

В соответствии с учебным планом по направлению «Электроэнергетика и электротехника» дисциплина «Математические основы программирования» базируется на следующих дисципли-Hax:

Б1.Б.7 «Информатика»

Б1.Б.19 «Инженерная и компьютерная графика»

Б1.Б.20 «Информационно-измерительная техника»

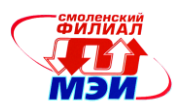

Б1.Б.5 «Высшая математика 1» Б1.Б.6 «Физика» Б1.Б.11 «Электротехническое и конструкционное материаловедение» Б1.Б.18 «Теоретическая механика» Б1.В.ОД.13 «Прикладная механика» Б1.В.ОД.14 «Высшая математика 2» Б1.В.ДВ.3.2 «Теория теплопроводности»

Знания, умения и навыки, полученные студентами в процессе изучения дисциплины, являются базой для изучения следующих дисциплин:

Б1.В.ДВ.2.1 «Информационные технологии в электротехнике»

Б1.В.ДВ.2.2 «Основы компьютерной техники»

Б1.В.ОД.3 «Электроника»

Б1.В.ДВ.9.1 «Компьютерное моделирование в задачах электропривода»

Б1.В.ДВ.10.1 «Компьютерная и микропроцессорная техника в электроприводе»

Б1.В.ДВ.10.2 «Микроконтроллеры в электроприводе»

## **3. Объем дисциплины в зачетных единицах с указанием количества академических часов, выделенных на контактную работу обучающихся с преподавателем (по видам учебных занятий) и на самостоятельную работу обучающихся**

**Аудиторная работа**

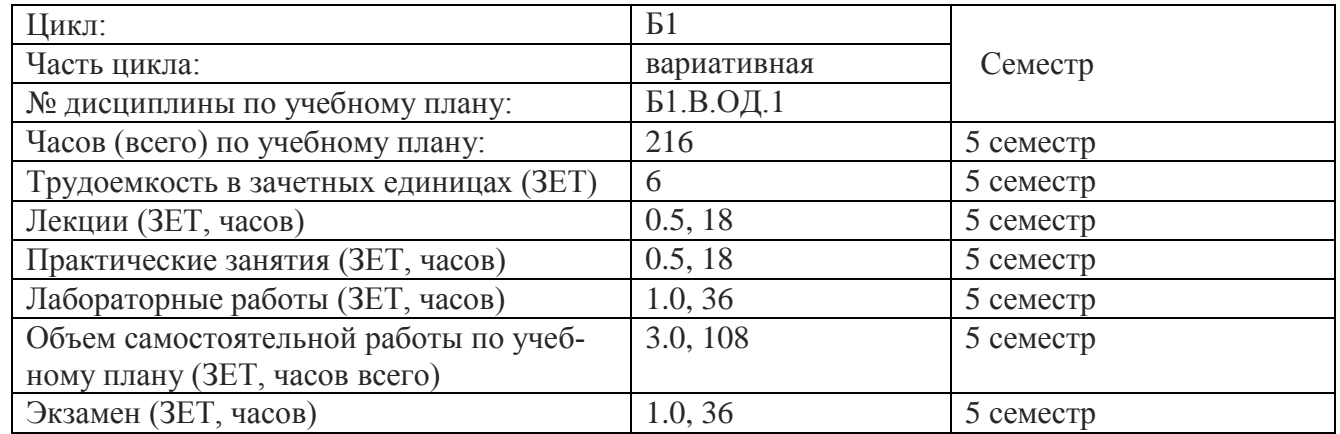

### **Самостоятельная работа студентов**

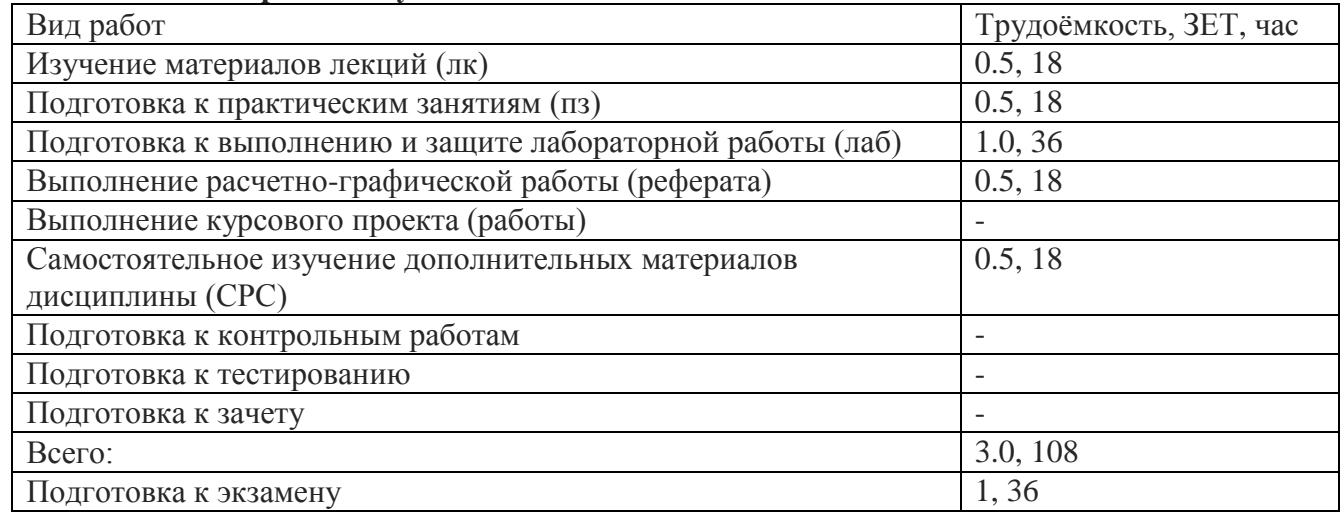

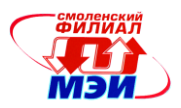

### **4. Содержание дисциплины, структурированное по темам с указанием отведенного на них количества академических и видов учебных занятий**

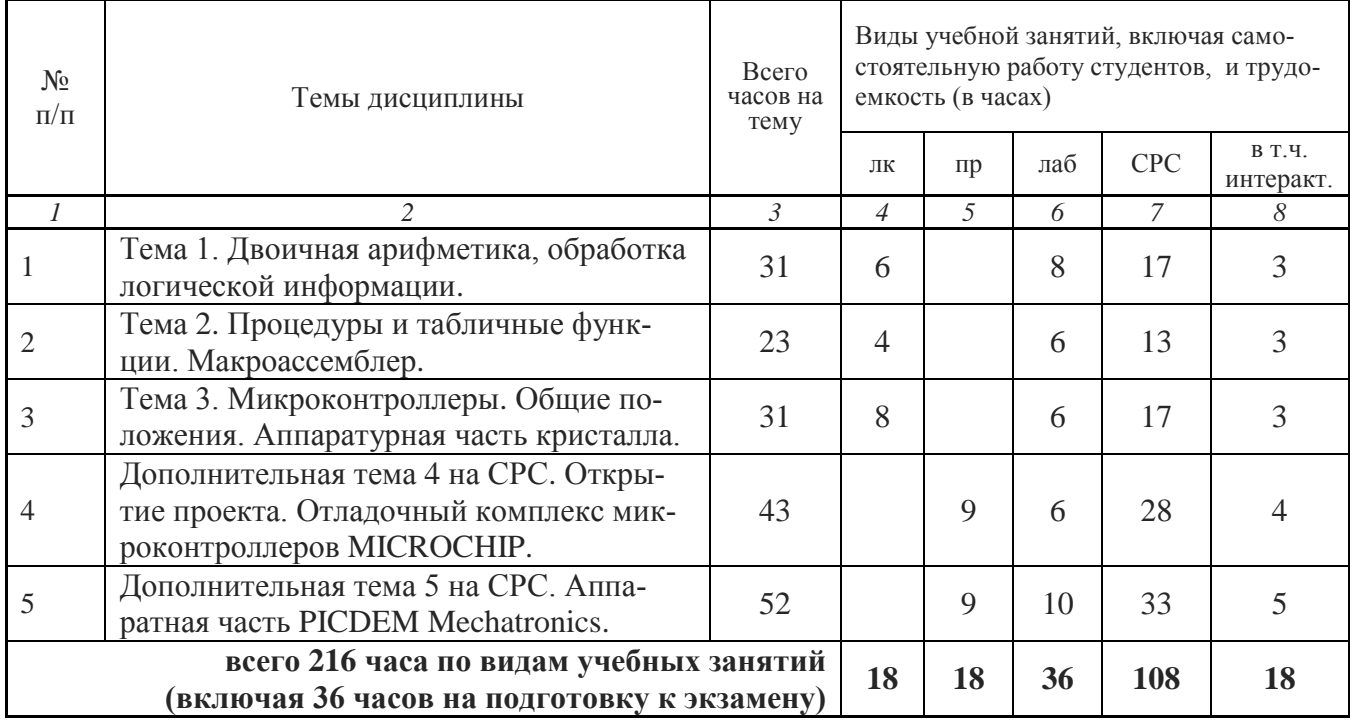

#### Содержание по видам учебных занятий

### **Тема 1**. **Двоичная арифметика, обработка логической информации**

**Лекция 1.** Вычитание. Заем. Команды вычитания. Формат. Флаги. Примеры. Умножение. Алгоритм. Учет знака. Формат. Флаги. Примеры. Деление. Алгоритм. Учет знака. Формат. Флаги. Примеры. Команды уменьшения (увеличения) на единицу, сравнения, обращения и расширения знака. Точность. Коррекция результатов арифметических операций. (2 часа).

**Лекция 2.** Побитовая арифметика логическая форма представления дискретной информации. Логические команды. Формат. Флаги. Маскирование. Установка и сброс разряда. Примеры. Команды сдвига и циклического сдвига. Формат (2 часа).

**Лекция 3.** Логический и арифметический сдвиг. Флаги. Примеры. Команды передачи управления безусловного, условного. Команды управления циклами. Формат. Флаги. Вложенные циклы. Примеры (2 часа).

**Лабораторная работа 1.** Арифметические операции. Побитовый алгоритм (3 часа).

**Лабораторная работа 2.** Логические операции (2 часа).

**Лабораторная работа 3.** Арифметические операции. Побайтовый алгоритм. Расчѐт по формуле (3 часа).

**Самостоятельная работа 1.** Подготовка к выполнению и защите лабораторной работы №1 - №3 (изучение методических указаний, составление алгоритмов программ), подготовка к лекциям 1 - 3 (всего к теме  $N_2$ 1 – 17 часов).

**Расчѐтно-графическая работа 1.** Подготовка расчѐтно-графической иллюстрации к алгоритмам лабораторных работ №1 и №3, которые отдельным пунктом включаются в отчёты по соответствующим лабораторным работам (всего к теме  $N_21 - 3$  часа, которые входят в 17 часов самостоятельной работы по теме).

**Текущий контроль** – устный опрос при проведении допуска к лабораторным работам, защита лабораторных работ и пункта расчѐтно-графической работы.

**Тема 2**. **Процедуры и табличные функции. Макроассемблер.**

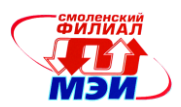

**Лекция 4.** Команды обмена, извлечения элемента таблицы, пересылки адреса, пересылки флагов, управления микропроцессором. Формат. Примеры Команды прерывания. Формат. Алгоритм выполнения команды микропроцессором. Вектор прерывания. Примеры. (2 часа). **Лекция 5.** Примеры численных процедур и применение табличных функций Структура – запись. Макроассемблер. Операторы. Макроопределение (МО). Состав МО. Псевдооператоры МО. Отличие от подпрограмм (процедур). Задание МО. Библиотека процедур и МО. Формирование, открытие и подключение. Примеры (2 часа).

**Лабораторная работа 4.** Быстродействующая база данных. Структура. Запись (3 часа).

**Лабораторная работа 5.** Табличные функции, их использование (3 часа).

**Самостоятельная работа 2.** Подготовка к выполнению и защите лабораторной работы №4 - №5 (изучение методических указаний, составление алгоритмов программ), подготовка к лекциям 4 - 5 (всего к теме №2 – 13 часов).

**Расчѐтно-графическая работа 2.** Подготовка расчѐтно-графической иллюстрации к алгоритмам лабораторных работ №4 и №5, которые отдельным пунктом включаются в отчёты по соответствующим лабораторным работам (всего к теме №2 – 3 часа, которые входят в 13 часов самостоятельной работы по теме).

**Текущий контроль** – устный опрос при проведении допуска к лабораторным работам, защита лабораторных работ и пунктов расчѐтно-графической работы.

## **Тема 3**. **Микроконтроллеры (МК). Общие положения. Аппаратная часть кристалла.**

**Лекция 6.** Достоинства. Состав. Номенклатура. Составные части. Функциональные возможности. Проблемы разработки оборудования с МК. Аппаратурные средства (АС) - программное обеспечение (ПО). Этапы разработки МК систем. Трудозатраты. Особенности разработки прикладного ПО. От профессионального программиста и непрограммирующего профессионала к программирующему профессионалу (2 часа).

**Лекция 7.** МК PICmicro. Арифметически-логическое устройство. Аккумулятор и слово состояния. Банки регистров. Регистр специальных функций. Цоколѐвка. Резидентная память. Память программ. Память данных. Регистры указатели. Устройства управления и синхронизации. Последовательность выборки и выполнения команд.

**Лекция 8.** Порты ввода/вывода информации. Схемотехника портов. Альтернативные функции. Нагрузочная способность портов. Система прерываний. Организация. Приоритет. Маски прерываний. Особые режимы работы МК. МК PICmicro.

**Лекция 9.** Система команд. Общие сведения. Типы операндов. Способы адресации. Флаги результата. Группа команд передачи данных. Аккумулятор. Группа арифметических команд. Логические команды. Команды операций с битами. Передача управления. Переходы: длинный, абсолютный, относительный, косвенный, условный. Подпрограммы (2 часа).

**Лабораторная работа 6.** MICROCHIP. Структура однокристального контроллера. Пересылка данных. Эмулятор (2 часа).

**Лабораторная работа 7.** PICDEM. Булевский процессор. Порты ввода/вывода Эмулятор, сценарий (2 часа).

**Лабораторная работа 8.** MICROCHIP. Последовательные логические устройства (2 часа).

**Самостоятельная работа 3.** Подготовка к выполнению и защите лабораторной работы №6 - №8 (изучение методических указаний, составление алгоритмов программ) подготовка к лекциям  $6 - 9$  (всего к теме  $N_2^3 - 17$  часов).

**Расчѐтно-графическая работа 3.** Подготовка расчѐтно-графического расчѐта к лабораторной работе № 8, который отдельным пунктом включаются в отчёт. Требуется составить принципиальную схему питания шагового двигателя от МК через соответствующий драйвер. Определить тип микросхем драйверов, шагового двигателя, сделать поверочный расчѐт согласования входных и выходных каскадов элементов, подключенных в единый контур управления. Фазность и алгоритм управления шаговым двигателем – индивидуальные по

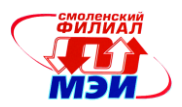

вариантам. Использовать информацию по составу оборудования PICDEM Mechatronics (всего к теме №3 – 3 часа, которые входят в 17 часов самостоятельной работы по теме).

**Текущий контроль** – устный опрос при проведении допуска к лабораторным работам, защита лабораторных работ и пункта расчѐтно-графической работы.

**Дополнительная тема 4 на СРС. Открытие проекта. Отладочный комплекс микроконтроллеров MICROCHIP.**

**Практическое занятие 1.** МК PICmicro. Контроллер PIC18F2320. Особенности структуры. Распределение памяти. Банки. Регистры специальных функций. Режимы адресации. Работа с таблицами. Операции с FLASH и EEPROM памятью. Аппаратное умножение (3 часа).

**Практическое занятие 2.** Система прерываний*.* Порты. Режимы. Таймеры. Режимы (3 часа).

**Практическое занятие 3.** ССР модуль: захват, сравнение, ШИМ. Возможные интерфейсы инверторов (3 часа).

**Лабораторная работа 9.** MICROCHIP. Подсчѐт числа импульсов за фиксированный интервал времени (3 часа).

**Лабораторная работа 10.** MICROCHIP. Задатчик интенсивности (3 часа).

**Самостоятельная работа 4.** Подготовка к выполнению и защите практических работ №1 - №3, лабораторных работ №9 - №10 (изучение методических указаний, составление алгоритмов программ) (всего к теме  $N<sub>2</sub>4 - 28$  часов).

**Расчѐтно-графическая работа 4.** Подготовка расчѐтно-графического расчѐта к лабораторным работам №9 - №10, который отдельным пунктом включаются в отчѐт. Требуется рассчитать согласующие элементы кнопочной станции, генератора импульсов и микроконтроллера, выбрать элементную базу, определить их по мощности и номиналу. Для задатчика интенсивности предлагается рассчитать ещѐ и формирователь выходного сигнала (ЦАП или ШИМ с аппаратурным R-C фильтром с его элементами). Использовать информацию по составу оборудования PICDEM Mechatronics (всего к теме №4 – 4 часа, которые входят в 28 часов самостоятельной работы по теме).

**Текущий контроль** – устный опрос при проведении допуска к лабораторным и практическим работам, защита лабораторных и практическим работ, пунктов расчѐтно-графической работы.

## **Дополнительная тема 5 на СРС. Аппаратная часть PICDEM Mechatronics.**

**Практическое занятие 4.** Встроенный многоканальный ЦАП: оценка быстродействия и программирование. Компараторы и детектор пониженного напряжения (3 часа).

Практическое занятие 5. Универсальный синхронный/асинхронный приёмник/передатчик. USART. Модуль синхронного порта. MSSP Режим SPI*.* Режим I <sup>2</sup>C (3 часа)*.*

**Практическое занятие 6.** Шина I <sup>2</sup>C (физический уровень): запись информации, считывание информации, согласование быстродействия ведущего и ведомого. Шина I <sup>2</sup>C (логический уровень): запись и приѐм информации, запись/считывание информации в/из МС с адресной организацией внутренней структуры. Арбитраж шины с несколькими ведущими МС (3 часа).

**Лабораторная работа 11.** MICROCHIP. Источник синусоидального напряжения с широтно-импульсной модуляцией (ШИМ) (5 часа).

**Лабораторная работа 12.** MICROCHIP. Работа МК в мультиконтроллерных системах электропривода. Сеть COG (chip on glass) – контроллер (5 часов).

**Самостоятельная работа 5.** Подготовка к выполнению и защите практических работ №4 - №6, лабораторных работ №11 - №12 (изучение методических указаний, составление алгоритмов программ) (всего к теме  $N<sub>2</sub>4 - 33$  часов).

**Расчѐтно-графическая работа 5.** Подготовка расчѐтно-графического расчѐта к лабораторным работам №11 - №12, который отдельным пунктом включаются в отчѐт. Требуется рассчитать согласующие элементы кнопочной станции, генератора импульсов, силового моду-

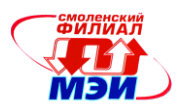

ля полевых ключей и микроконтроллера, выбрать элементную базу, определить их по мощности и номиналу. Для мультиконтроллерной системы предлагается провести поверочный расчёт по выбору согласующих элементов подключения МК и СОС прямо. Использовать информацию по составу оборудования РІСДЕМ Mechatronics (всего к теме  $N<sup>2</sup> - 5$  часов, которые входят в 33 часа самостоятельной работы по теме).

Текущий контроль - устный опрос при проведении допуска к лабораторным и практическим работам, защита лабораторных и практическим работ, пунктов расчётно-графической работы.

Лабораторные работы (в количестве 18 часов) проводятся в интерактивной форме: работа в малых группах (используется бригадный метод выполнения лабораторных работ), с разграничением функциональных обязанностей студента при выполнении задания по программированию - анализ исходных данных, проработка алгоритма, выбор технологии программирования и отладки, выполнение расчётно-графической части работы. Затем усилия объединяются, и организуется активный диалог студентов с преподавателем и между собой для подведения итогов, решения задания и практической реализации устройства.

### Промежуточная аттестация по дисциплине: экзамен

Изучение дисциплины заканчивается экзаменом. Экзамен проводится в соответствии с Положением о зачетной и экзаменационной сессиях в НИУ МЭИ и инструктивным письмом от 14.05.2012 г. № И-23.

## 5. Перечень учебно-методического обеспечения для самостоятельной работы обучающихся по дисциплине

Для обеспечения самостоятельной работы разработаны:

демонстрационные слайды лекций по дисциплине,

методические указания по самостоятельной работе при подготовке к практическим занятиям и лабораторным работам, выполнении расчетно-графической работы, фирменная методическая разработка (MICROCHIP) и документация на электронном носителе.

## 6. Фонд оценочных средств для проведения промежуточной аттестации обучающихся по дисциплине

## 6.1 Перечень компетенций с указанием этапов их формирования

При освоении дисциплины формируются следующие компетенции: ОПК-1, ОПК-2.

Указанные компетенции формируются в соответствии со следующими этапами:

1. Формирование и развитие теоретических знаний, предусмотренных указанными компетенциями (лекционные занятия, самостоятельная работа студентов).

2. Приобретение и развитие практических умений, предусмотренных компетенциями (практические занятия, лабораторные работы, самостоятельная работа студентов).

3. Закрепление теоретических знаний, умений и практических навыков, предусмотренных компетенциями, в ходе защит лабораторных работ, а также решения конкретных технических задач на практических занятиях, успешной сдачи экзамена.

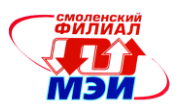

### 6.2 Описание показателей и критериев оценивания компетенций на различных этапах их формирования, описания шкал оценивания

Сформированность компетенции в рамках освоения данной дисциплины оценивается по трехуровневой шкале:

- пороговый уровень является обязательным для всех обучающихся по завершении освоения дисциплины;

- продвинутый уровень характеризуется превышением минимальных характеристик сформированности компетенции по завершении освоения дисциплины;

- эталонный уровень характеризуется максимально возможной выраженностью компетенции и является важным качественным ориентиром для самосовершенствования.

При достаточном качестве освоения более 80% приведенных знаний, умений и навыков преподаватель оценивает освоение данной компетенции в рамках настоящей дисциплины на эталонном уровне, при освоении более 60% приведенных знаний, умений и навыков - на продвинутом, при освоении более 40% приведенных знаний, умений и навыков - на пороговом уровне. В противном случае компетенция в рамках настоящей дисциплины считается неосвоенной.

Уровень сформированности каждой компетенции на различных этапах ее формирования в процессе освоения данной дисциплины оценивается в ходе текущего контроля успеваемости и представлен различными видами оценочных средств.

Для оценки сформированности в рамках данной дисциплины компетенции ОПК-1 «способностью осуществлять поиск, хранение, обработку и анализ информации из различных источников и баз данных, представлять ее в требуемом формате с использованием информационных, компьютерных и сетевых технологий» преподавателем оценивается содержательная сторона и качество материалов, приведенных в отчетах студента по лабораторным работа, практическим занятиям, расчетно-графическим работам. Учитываются также ответы студента на вопросы по соответствующим видам занятий при текущем контроле - устных опросах, защитах лабораторных работ и расчетно-графических работ, ответах на практических занятиях.

Принимается во внимание знания обучающимися:

- основных принципов анализа и моделирования при отладке цифровых алгоритмов управления;

наличие умения:

- пользоваться методами теоретического и экспериментального исследования работоспособности микроконтроллерных систем;

#### присутствие навыка:

- экспериментального исследования цифровых устройств управления с помощью специализированных отладчиков.

Критерии оценивания уровня сформированности компетенции в процессе выполнения и защиты лабораторных работ, расчетно-графических работ, в результате выполнения заданий на практических занятиях.

Критерии оценивания уровня сформированности компетенции ОПК-1 «способностью осуществлять поиск, хранение, обработку и анализ информации из различных источников и баз данных, представлять ее в требуемом формате с использованием информационных, компьютерных и сетевых технологий» в процессе защиты лабораторных работ и тем практических занятий, как формы текущего контроля. На защите соответствующих пунктов задания (методические указания: «Применение программируемых контроллеров в электромеханических системах. [Текст]: методические указания / А.Е. Малиновский, В.В. Льготчиков. - Смоленск: РИО филиал МЭИ в г. Смоленске, 2013. - 40 с.»; Авторизованный лазерный диск с документацией: «РІСДЕМ Mechatronics. Microchip. 2007 Microchip Technology Inc. DS515598) задается 2 вопроса из примерного перечня:

1. В какой среде формируется исходный текст фала программы для ассемблирования?

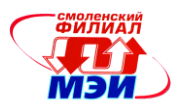

- 2. Какой язык используется при создании ПО?
- 3. Перечислить опции отладки, которые предоставляет отладчик ассемблера.
- 4. Какие сценарии работы ПК можно задать в эмуляторе для отладки ПО?
- 5. Можно ли осуществить трассировку ПО ПК?
- 6. Какие «окна» можно открыть в отладчике?
- 7. Что надо предпринять в отладочной среде, чтобы изменить содержимого ячеек памяти  $\overline{\text{HK}}$ ?
- 8. Какие команды исполняемой программы должны быть выполнены, чтобы настроились сегменты данных и стека?
- 9. Предусмотрены ли в комплексе программирования язык с «макро» средствами?
- 10. Как увеличить число окон отладчика программ ПК?
- 11. Что значит полностью определить сегмент стека?
- 12. Какую информацию включает листинг программы, генерируемый Ассемблером?

Полный ответ на один вопрос соответствует пороговому уровню сформированности компетенции на данном этапе ее формирования, полный ответ на один и частичный ответ на второй продвинутому уровню; при полном ответе на два вопроса - эталонному уровню).

Критерии оценивания уровня сформированности компетенции ОПК-1 «способностью осуществлять поиск, хранение, обработку и анализ информации из различных источников и баз данных, представлять ее в требуемом формате с использованием информационных, компьютерных и сетевых технологий» в процессе защиты расчетно-графической работы, как формы текущего контроля.

В процессе защиты расчетно-графической работы «Математические основы программирования» (методические указания к выполнению лабораторных работ включают задания к расчетнографической работе (являются отчасти этапами подготовки к выполнению лабораторных и практических работ): «Применение программируемых контроллеров в электромеханических системах. ГТекст]: методические указания / А.Е. Малиновский, В.В. Льготчиков. - Смоленск: РИО филиал МЭИ в г. Смоленске, 2013. – 40 с.»; Авторизованный лазерный диск с документацией: «РІСДЕМ Mechatronics. Microchip. 2007 Microchip Technology Inc. DS515598) студенты задается 2 вопроса из следующего примерного перечня:

- 1. Какая необходимость в представлении алгоритма операций побитной арифметике в графическом виде?
- 2. Проиллюстрировать графически необходимость использования операции сдвига информации в регистре по часовой стрелки в алгоритме реализации операции программного побитного умножения.
- 3. Проиллюстрировать графически необходимость использования операции сдвига информации в регистре против часовой стрелки в алгоритме реализации операции программного побитного умножения.
- 4. Проиллюстрировать графически необходимость в реализации обмена битами между словами с использованием флага переноса и команд сдвига в алгоритме умножения.
- 5. Проиллюстрировать графически необходимость учёта «сквозных» переносов при многобайтном умножении.
- 6. Проиллюстрировать графически необходимость в использовании дополнительных ячеек памяти при формировании частичных сумм в алгоритме многобайтном умножении.
- 7. Проиллюстрировать графически необходимость использования команд сдвига по часовой стрелке и против при реализации алгоритма побитного деления.
- 8. В чём преимущество графического представления алгоритмов побайтовой арифметики?
- 9. Почему графически часто числовую ось представления в двоичной форме числа со знаком представляют в виде окружности?

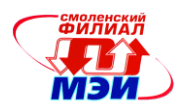

- 10. Какие есть требования к величине операндов в контрольных примерах, которые должны быть выполнены для корректной отладки программ?
- 11. Как рассчитываются размер памяти, отводимой под результат выполнения различных арифметических действий в двоичном формате над числами со знаком?

Полный ответ на один вопрос соответствует пороговому уровню сформированности компетенции на данном этапе ее формирования, полный ответ на один и частичный ответ на второй продвинутому уровню; при полном ответе на два вопроса - эталонному уровню).

Для оценки сформированности в рамках данной дисциплины компетенции ОПК-2 «способностью применять соответствующий физико-математический аппарат, методы анализа и моделирования, теоретического и экспериментального исследования при решении профессиональных задач» преподавателем оценивается содержательная сторона и качество материалов, приведенных в отчетах студента по лабораторным работа, практическим занятиям, расчетно-графическим работам. Учитываются также ответы студента на вопросы по соответствующим видам занятий при текущем контроле - устных опросах, защитах лабораторных работ и расчетно-графических работ, ответах на практических занятиях.

Принимается во внимание знания обучающимися:

- математического аппарата операций с дискретной информацией, представленной в двоичном коде;

#### наличие умения:

- выявлять и решать проблемы, возникающие при синтезе цифровых управляющих устройств, знать их природу;

присутствие навыка:

- владения физико-математическим аппаратом анализа схемотехнических узлов контроллеров контуров управления электромеханическими устройствами.

Критерии оценивания уровня сформированности компетенции в процессе выполнения и защиты лабораторных работ, расчетно-графических работ, в результате выполнения заданий на практических занятиях.

Критерии оценивания уровня сформированности компетенции ОПК-2 «способностью применять соответствующий физико-математический аппарат, методы анализа и моделирования, теоретического и экспериментального исследования при решении профессиональных задач» в процессе защиты лабораторных работ и тем практических занятий, как формы текущего контроля. На защите соответствующих пунктов задания (методические указания: «Применение программируемых контроллеров в электромеханических системах. [Текст]: методические указания / А.Е. Малиновский, В.В. Льготчиков. – Смоленск: РИО филиал МЭИ в г. Смоленске, 2013. – 40 с.»; Авторизованный лазерный диск с документацией: «PICDEM Mechatronics. Microchip. 2007 Microchip Technology Inc. DS515598) задается 2 вопроса из примерного перечня:

- 1. Как открыть новый проект создания программного обеспечения (ПО) МК?
- 2. Какой язык используется при создании ПО?
- 3. Перечислить средства отладки, которые предоставляет среда разработки ПО.
- 4. Какие сценарии работы МК можно задать в эмуляторе для отладки ПО?
- 5. Можно ли осуществить трассировку ПО?
- 6. Режим трассировки возможен только в эмуляторе или и в реальном масштабе времени при работе с существующим объектом управления?
- 7. Что надо предпринять в отладочной среде, чтобы проследить изменение содержимого ячеек памяти МК в процессе работы реального оборудования?
- 8. Как конфигурировать работу отладчика, задать используемый тип МК?
- 9. Предусмотрены ли в комплексе программирования язык с «макро» средствами?
- 10. Есть ли ограничения на число перепрограммирований МК?

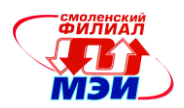

- 11. Какая информация и как выделяется цветом при работе отладчика в режиме эмулятора и отлалчика?
- 12. Какой состав оборудования необходим для формирования отладочного комплекса программирования МК на ПК?

Полный ответ на один вопрос соответствует пороговому уровню сформированности компетенции на данном этапе ее формирования, полный ответ на один и частичный ответ на второй продвинутому уровню; при полном ответе на два вопроса - эталонному уровню).

Критерии оценивания уровня сформированности компетенции ОПК-2 «способностью применять соответствующий физико-математический аппарат, методы анализа и моделирования, теоретического и экспериментального исследования при решении профессиональных задач» в процессе защиты расчетно-графической работы, как формы текущего контроля.

В процессе защиты расчетно-графической работы «Математические основы программирования» (методические указания к выполнению лабораторных работ включают задания к расчетнографической работе (являются отчасти этапами подготовки к выполнению лабораторных и практических работ): «Применение программируемых контроллеров в электромеханических системах. [Текст]: методические указания / А.Е. Малиновский, В.В. Льготчиков. - Смоленск: РИО филиал МЭИ в г. Смоленске, 2013. - 40 с.»; Авторизованный лазерный диск с документацией: «РІСДЕМ Mechatronics. Microchip. 2007 Microchip Technology Inc. DS515598) студенты задается 2 вопроса из следующего примерного перечня:

- 1. Как выбрать драйвер, силовой ключ конвертора для питания шагового двигателя?
- 2. Какие дополнительные функции по исключению аварийных режимов конвертора приданы драйверу демонстрационной платы?
- 3. Как согласовать интерфейс комплекса драйвер силовой ключ?
- 4. По каким параметрам выбирается силовой ключ конвертора шагового двигателя?
- 5. Как подключить кнопочную станцию к МК?
- 6. Что из себя представляет генератор импульсов (схема)?
- 7. Надо ли согласовывать по оперативным сигналам микросхемы различных типов и как это лелать?
- 8. Как оценить фильтрующие возможности простейшего R-C фильтра?
- 9. Какие функции выполняет COG (chip on glass)?
- 10. В каком формате согласуется работа СОС и МК?
- 11. Как представить графически работу шины СОС/МК на логическом уровне?
- 12. Как представить графически работу шины СОG/МК на физическом уровне?

Полный ответ на один вопрос соответствует пороговому уровню сформированности компетенции на данном этапе ее формирования, полный ответ на один и частичный ответ на второй продвинутому уровню; при полном ответе на два вопроса - эталонному уровню).

Критерии оценивания уровня сформированности компетенций ОПК-1 «способностью осуществлять поиск, хранение, обработку и анализ информации из различных источников и баз данных, представлять ее в требуемом формате с использованием информационных, компьютерных и  $OIIK-2$ «способностью соответствующий сетевых технологий». применять физикоматематический аппарат, методы анализа и моделирования, теоретического и экспериментального исследования при решении профессиональных задач» в результате выполнения заданий на практических занятиях.

Оценивается активность работы студента на практических занятиях, глубина ответов студента при устных опросах в процессе выполнения заданий к каждому практическому занятию на  $\Pi$ K

Способность называть при устном ответе основные приёмы программирования и использования отладочных средств соответствует пороговому уровню сформированности компетенции на данном этапе ее формирования, в дополнение к пороговому самостоятельно задавать структуру программного обеспечения, представления блок схем алгоритмов - соответствует продвинутому

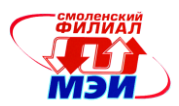

уровню; в дополнении к продвинутому способен рассчитывать параметры схемотехнических решений, синтезировать полную схему устройств на базе МК – соответствует эталонному уровню.

Сформированность уровня компетенции не ниже порогового является основанием для допуска обучающегося к промежуточной аттестации по данной дисциплине.

Формой промежуточной аттестации по данной дисциплине является зачет с оценкой (экзамен), оцениваемый по принятой в НИУ «МЭИ» четырехбалльной системе: "отлично", "хорошо", "удовлетворительно", "неудовлетворительно".

Экзамен по дисциплине «Математические основы программирования» проводится в устной форме.

Критерии оценивания (в соответствии с инструктивным письмом НИУ МЭИ от 14 мая 2012 года № И-23):

Оценки «отлично» заслуживает студент, обнаруживший всестороннее, систематическое и глубокое знание материалов изученной дисциплины, умение свободно выполнять задания, предусмотренные программой, усвоивший основную и знакомый с дополнительной литературой, рекомендованной рабочей программой дисциплины; проявивший творческие способности в понимании, изложении и использовании материалов изученной дисциплины, безупречно ответившему не только на вопросы билета, но и на дополнительные вопросы в рамках рабочей программы дисциплины, правильно выполнившему практические задание

Оценки «хорошо» заслуживает студент, обнаруживший полное знание материала изученной дисциплины, успешно выполняющий предусмотренные задания, усвоивший основную литературу, рекомендованную рабочей программой дисциплины; показавшему систематический характер знаний по дисциплине, ответившему на все вопросы билета, правильно выполнившему практические задание, но допустившему при этом непринципиальные ошибки.

Оценки «удовлетворительно» заслуживает студент, обнаруживший знание материала изученной дисциплины в объеме, необходимом для дальнейшей учебы и предстоящей работы по профессии, справляющийся с выполнением заданий, знакомы с основной литературой, рекомендованной рабочей программой дисциплины; допустившим погрешность в ответе на теоретические вопросы и/или при выполнении практических заданий, но обладающий необходимыми знаниями для их устранения под руководством преподавателя, либо неправильно выполнившему практическое задание, но по указанию преподавателя выполнившим другие практические задания из того же раздела дисциплины.

Оценка «неудовлетворительно» выставляется студенту, обнаружившему серьезные пробелы в знаниях основного материала изученной дисциплины, допустившему принципиальные ошибки в выполнении заданий, не ответившему на все вопросы билета и дополнительные вопросы и неправильно выполнившему практическое задание (неправильное выполнение только практического задания не является однозначной причиной для выставления оценки «неудовлетворительно»). Как правило, оценка «неудовлетворительно ставится студентам, которые не могут продолжить обучение по образовательной программе без дополнительных занятий по соответствующей дисциплины (формирования и развития компетенций, закреплённых за данной дисциплиной). Оценка «неудовлетворительно» выставляется также, если студент: после начала экзамена отказался его сдавать или нарушил правила сдачи экзамена (списывал, подсказывал, обманом пытался получить более высокую оценку и т.д.

### В зачетную книжку студента и приложение к диплому выносится оценка экзамена по дисциплине за 5 семестр.

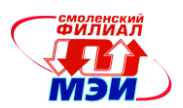

## **6.3 Типовые контрольные задания или иные материалы, необходимые для оценки знаний, умений, навыков и (или) опыта деятельности, характеризующих этапы формирования компетенций в процессе освоения образовательной программы**

Вопросы по формированию и развитию теоретических знаний, предусмотренных компетенциями, закрепленными за дисциплиной (примерные вопросы по лекционному материалу дисциплины):

- 1. Побайтная арифметика. Операции с числами повышенной точности. Арифметические команды.
- 2. Представление чисел. Формат. Числа со знаком. Коды.
- 3. Двоично-десятичный код. Упакованные числа.
- 4. Сложение. Перенос. Команды сложения. Формат. Флаги.
- 5. Вычитание. Заем. Команды вычитания. Формат. Флаги.
- 6. Умножение. Алгоритм. Учет знака. Формат. Флаги.
- 7. Деление. Алгоритм. Учет знака. Формат. Флаги.
- 8. Команды уменьшения (увеличения) на единицу, сравнения, обращения и расширения знака. Точность. Коррекция результатов арифметических операций
- 9. Побитовая арифметика логическая форма представления дискретной информации.
- 10. Логические команды. Формат. Флаги. Маскирование. Установка и сброс разряда.
- 11. Команды сдвига и циклического сдвига. Формат. Логический и арифметический сдвиг. Флаги.
- 12. Команды передачи управления безусловного, условного. Команды управления циклами. Формат. Флаги. Вложенные циклы.
- 13. Команды обмена, извлечения элемента таблицы, пересылки адреса, пересылки флагов, управления микропроцессором. Формат.
- 14. Команды прерывания. Формат. Алгоритм выполнения команды микропроцессором. Вектор прерывания.
- 15. Примеры численных процедур и применение табличных функций.
- 16. Однокристальные микроконтроллеры (МК). Достоинства. Состав. Номенклатура. Составные части
- 17. Однокристальные МК. Функциональные возможности. Особенности. Проблемы разработки оборудования с МК. Аппаратурные средства (АС) - программное обеспечение (ПО).
- 18. Этапы разработки МК систем. Трудозатраты. Особенности разработки прикладного ПО.
- 19. От профессионального программиста и непрограммирующего профессионала к программирующему профессионалу.
- 20. МК PICmicro. Арифметически-логическое устройство. Аккумулятор и слово состояния. Банки регистров. Регистр специальных функций. Цоколѐвка. *Рисунок\**.
- 21. Резидентная память. Память программ. Память данных. Регистры указатели. *Рисунок.*
- 22. Устройства управления и синхронизации. Последовательность выборки и выполнения команд. Порты ввода/вывода информации.
- 23. Схемотехника портов. Альтернативные функции. Нагрузочная способность портов. *Рисунок.*
- 24. Система прерываний. Организация. Приоритет. Маски прерываний. Особые режимы работы МК. *Рисунок*.
- 25. Система команд. Общие сведения. Типы операндов. Способы адресации. Флаги результата.
- 26. Система команд. Группа команд передачи данных. Аккумулятор.

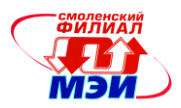

- 27. Группа арифметических команд. Логические команды.
- 28. Команды операций с битами. Передача управления.
- 29. Переходы: длинный, абсолютный, относительный, косвенный, условный. Подпрограммы.
- 30. Разработка программного обеспечения (ПО). Формализованный подход. Элементы алгоритмов. Процедуры и подпрограммы. Кросс-средства и отладка ПО.
- 31. Разработка ПО. Работа в среде порограмм-эмуляторов. Структура меню. Поля. Ввод и редактирование, сохранение, загрузка, исполнение и отладка программ в среде эмулятора.
- 32. Ассемблер. Состав. Последовательность работы.
- 33. МК в системах управления. Организация взаимодействия МК с объектом. Структура цифровой системы управления на основе МК.
- 34. Ввод информации с двоичных датчиков. Ожидание событий.
- 35. Устранение дребезга контактов. Подсчет числа импульсов: между двумя событиями, за промежуток времени.
- 36. Опрос группы двоичных датчиков. Работа с портами.
- 37. Вывод управляющих сигналов из МК. Формирование статических и импульсных сигналов. Масштабирование.
- 38. Реализация функций времени: программная задержка, задержка на основе таймеров. Измерение временных интервалов.
- 39. Преобразование кодов: унитарный двоичный позиционный, систем счисления, параллельный - последовательный.
- 40. Использование таблиц, функциональные преобразователи.
- 41. Локальные управляющие микросети на основе МК.
- 42. Система управления технологическим объектом на базе МК.
- 43. Сигнальные микропроцессоры. Требования.
- 44. МК PICmicro. Контроллер PIC18F2320. Особенности структуры. Распределение памяти. Банки. Регистры специальных функций. *Рисунок.*
- 45. Контроллер PIC18F2320. Режимы адресации.
- 46. Контроллер PIC18F2320. Работа с таблицами.
- 47. Контроллер PIC18F2320. Операции с FLASH и EEPROM памятью.
- 48. Аппаратное умножение.
- 49. Контроллер PIC18F2320. Система прерываний*. Рисунок.*
- 50. Порты. Режимы. *Рисунок.*
- 51. Таймеры. Режимы. *Рисунок.*
- 52. ССР модуль. Захват. *Рисунок.*
- 53. ССР модуль. Сравнение. *Рисунок.*
- 54. ССР модуль. ШИМ. Работа. *Рисунок.*
- 55. ССР модуль. ШИМ. Возможные интерфейсы инверторов. *Рисунок.*
- 56. Модуль синхронного порта. MSSP Режим SPI*. Рисунок*.
- 57. Модуль синхронного порта. MSSP. Режим I <sup>2</sup>C*. Рисунок*.
- 58. Универсальный синхронный/асинхронный приѐмник/передатчик. USART. *Рисунок.*
- 59. Встроенный многоканальный ЦАП: оценка быстродействия и программирование. *Рисунок.*
- 60. Компараторы и детектор пониженного напряжения. *Рисунок.*
- 61. Шина I <sup>2</sup>C*.* Физический уровень. Запись информации*. Рисунок.*
- 62. Шина I <sup>2</sup>C*.* Физический уровень. Считывание информации*. Рисунок.*
- 63. Шина I <sup>2</sup>C*.* Физический уровень. Согласование быстродействия ведущего и ведомого*. Рисунок.*
- 64. Шина I <sup>2</sup>C. Логический уровень. Запись и приѐм информации*. Рисунок.*

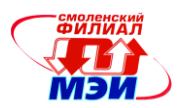

- 65. Шина I <sup>2</sup>C. Логический уровень. Запись информации в МС с адресной организацией внутренней структуры*. Рисунок.*
- 66. Шина I <sup>2</sup>C. Логический уровень. Считывание информации из МС с адресной организацией внутренней структуры*. Рисунок.*
- 67. Шина I <sup>2</sup>C*.* Физический уровень. Арбитраж шины с несколькими ведущими. *Рисунок.*

**\* -** дополнение слова *«Рисунок.»* к тексту вопроса означает, что при ответе на соответствующий вопрос студенту в помощь предоставляется схема или графическая иллюстрация.

Вопросы по приобретению и развитие практических умений, предусмотренных компетенциями, закрепленными за дисциплиной

(примеры вопросов к практическим занятиям, лабораторным работам)

- 1. В какой среде формируется исходный текст фала программы для ассемблирования?
- 2. Какой язык используется при создании ПО?
- 3. Перечислить опции отладки, которые предоставляет отладчик ассемблера.
- 4. Какие сценарии работы ПК можно задать в эмуляторе для отладки ПО?
- 5. Можно ли осуществить трассировку ПО ПК?
- 6. Какие «окна» можно открыть в отладчике?
- 7. Что надо предпринять в отладочной среде, чтобы изменить содержимого ячеек памяти ПК?
- 8. Какие команды исполняемой программы должны быть выполнены, чтобы настроились сегменты данных и стека?
- 9. Предусмотрены ли в комплексе программирования язык с «макро» средствами?
- 10. Как увеличить число окон отладчика программ ПК?
- 11. Что значит полностью определить сегмент стека?
- 13. Как открыть новый проект создания программного обеспечения (ПО) МК?
- 14. Какой язык используется при создании ПО?
- 15. Перечислить средства отладки, которые предоставляет среда разработки ПО.
- 16. Какие сценарии работы МК можно задать в эмуляторе для отладки ПО?
- 17. Можно ли осуществить трассировку ПО?
- 18. Режим трассировки возможен только в эмуляторе или и в реальном масштабе времени при работе с существующим объектом управления?
- 19. Что надо предпринять в отладочной среде, чтобы проследить изменение содержимого ячеек памяти МК в процессе работы реального оборудования?
- 20. Как конфигурировать работу отладчика, задать используемый тип МК?
- 21. Предусмотрены ли в комплексе программирования язык с «макро» средствами?
- 22. Есть ли ограничения на число перепрограммирований МК?
- 23. Какая информация и как выделяется цветом при работе отладчика в режиме эмулятора и отладчика?
- 24. Какой состав оборудования необходим для формирования отладочного комплекса программирования МК на ПК?

Вопросы по закреплению теоретических знаний, умений и практических навыков, предусмотренных компетенциями (вопросы к экзамену)

Первый вопрос в экзаменационном билете студента – вопрос по лекционном материалу (вопр.1-46). Второй вопрос – задача на тему, близкую к разбираемым на практических занятиях и в процессе выполнения расчетно-графической работы (вопр.47-81).

- 1. Побайтная арифметика. Операции с числами повышенной точности. Арифметические команды.
- 2. Представление чисел. Формат. Числа со знаком. Коды.

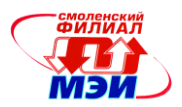

- 3. Двоично-десятичный код. Упакованные числа.
- 4. Побитовая арифметика логическая форма представления дискретной информации.
- 5. Логические команды. Формат. Флаги. Маскирование. Установка и сброс разряда.
- 6. Команды обмена, извлечения элемента таблицы, пересылки адреса, пересылки флагов, управления микропроцессором. Формат.
- 7. Команды прерывания. Формат. Алгоритм выполнения команды микропроцессором. Вектор прерывания.
- 8. Примеры численных процедур и применение табличных функций.
- 9. Однокристальные МК. Функциональные возможности. Особенности. Проблемы разработки оборудования с МК. Аппаратурные средства (АС) - программное обеспечение (ПО).
- 10. Этапы разработки МК систем. Трудозатраты. Особенности разработки прикладного ПО.
- 11. От профессионального программиста и непрограммирующего профессионала к программирующему профессионалу.
- 12. МК PICmicro. Арифметически-логическое устройство. Аккумулятор и слово состояния. Банки регистров. Регистр специальных функций. Цоколѐвка. *Рисунок\**.
- 13. Резидентная память. Память программ. Память данных. Регистры указатели. *Рисунок.*
- 14. Схемотехника портов. Альтернативные функции. Нагрузочная способность портов. *Рисунок.*
- 15. Система прерываний. Организация. Приоритет. Маски прерываний. Особые режимы работы МК. *Рисунок*.
- 16. Система команд. Общие сведения. Типы операндов. Способы адресации. Флаги результата.
- 17. Команды операций с битами. Передача управления.
- 18. Переходы: длинный, абсолютный, относительный, косвенный, условный. Подпрограммы.
- 19. Использование таблиц, функциональные преобразователи.
- 20. Локальные управляющие микросети на основе МК.
- 21. Система управления технологическим объектом на базе МК.
- 22. Сигнальные микропроцессоры. Требования.
- 23. МК PICmicro. Контроллер PIC18F2320. Особенности структуры. Распределение памяти. Банки. Регистры специальных функций. *Рисунок.*
- 24. Контроллер PIC18F2320. Режимы адресации.
- 25. Контроллер PIC18F2320. Работа с таблицами.
- 26. Контроллер PIC18F2320. Операции с FLASH и EEPROM памятью.
- 27. Аппаратное умножение.
- 28. Контроллер PIC18F2320. Система прерываний*. Рисунок.*
- 29. Порты. Режимы. *Рисунок.*
- 30. Таймеры. Режимы. *Рисунок.*
- 31. ССР модуль. Захват. *Рисунок.*
- 32. ССР модуль. Сравнение. *Рисунок.*
- 33. ССР модуль. ШИМ. Работа. *Рисунок.*
- 34. ССР модуль. ШИМ. Возможные интерфейсы инверторов. *Рисунок.*
- 35. Модуль синхронного порта. MSSP Режим SPI*. Рисунок*.
- 36. Модуль синхронного порта. MSSP. Режим I <sup>2</sup>C*. Рисунок*.
- 37. Универсальный синхронный/асинхронный приѐмник/передатчик. USART. *Рисунок.*
- 38. Встроенный многоканальный ЦАП: оценка быстродействия и программирование. *Рисунок.*

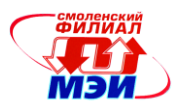

- 39. Компараторы и детектор пониженного напряжения. *Рисунок.*
- 40. Шина I <sup>2</sup>C*.* Физический уровень. Запись информации*. Рисунок.*
- 41. Шина I <sup>2</sup>C*.* Физический уровень. Считывание информации*. Рисунок.*
- 42. Шина I <sup>2</sup>C*.* Физический уровень. Согласование быстродействия ведущего и ведомого*. Рисунок.*
- 43. Шина I <sup>2</sup>C. Логический уровень. Запись и приѐм информации*. Рисунок.*
- 44. Шина I <sup>2</sup>C. Логический уровень. Запись информации в МС с адресной организацией внутренней структуры*. Рисунок.*
- 45. Шина I <sup>2</sup>C. Логический уровень. Считывание информации из МС с адресной организацией внутренней структуры*. Рисунок.*
- 46. Шина I <sup>2</sup>C*.* Физический уровень. Арбитраж шины с несколькими ведущими. *Рисунок*.
- 47. Перечислить опции отладки, которые предоставляет отладчик ассемблера.
- 48. Какие сценарии работы ПК можно задать в эмуляторе для отладки ПО?
- 49. Можно ли осуществить трассировку ПО ПК?
- 50. Какие «окна» можно открыть в отладчике?
- 51. Что надо предпринять в отладочной среде, чтобы изменить содержимого ячеек памяти ПК?
- 52. Какие команды исполняемой программы должны быть выполнены, чтобы настроились сегменты данных и стека?
- 53. Предусмотрены ли в комплексе программирования язык с «макро» средствами?
- 54. Как увеличить число окон отладчика программ ПК?
- 55. Что значит полностью определить сегмент стека?
- 56. Какую информацию включает листинг программы, генерируемый Ассемблером?
- 57. Проиллюстрировать графически необходимость использования операции сдвига информации в регистре по часовой стрелки в алгоритме реализации операции программного побитного умножения.
- 58. Проиллюстрировать графически необходимость использования операции сдвига информации в регистре против часовой стрелки в алгоритме реализации операции программного побитного умножения.
- 59. Проиллюстрировать графически необходимость в реализации обмена битами между словами с использованием флага переноса и команд сдвига в алгоритме умножения.
- 60. Проиллюстрировать графически необходимость учѐта «сквозных» переносов при многобайтном умножении.
- 61. Проиллюстрировать графически необходимость в использовании дополнительных ячеек памяти при формировании частичных сумм в алгоритме многобайтном умножении.
- 62. Проиллюстрировать графически необходимость использования команд сдвига по часовой стрелке и против при реализации алгоритма побитного деления.
- 63. В чѐм преимущество графического представления алгоритмов побайтовой арифметики?
- 64. Почему графически часто числовую ось представления в двоичной форме числа со знаком представляют в виде окружности?
- 65. Как рассчитываются размер памяти, отводимой под результат выполнения различных арифметических действий в двоичном формате над числами со знаком?
- 66. Как открыть новый проект создания программного обеспечения (ПО) МК?
- 67. Какой язык используется при создании ПО?
- 68. Перечислить средства отладки, которые предоставляет среда разработки ПО.
- 69. Какие сценарии работы МК можно задать в эмуляторе для отладки ПО?
- 70. Можно ли осуществить трассировку ПО?
- 71. Есть ли ограничения на число перепрограммирований МК?
- 72. Какой состав оборудования необходим для формирования отладочного комплекса программирования МК на ПК?

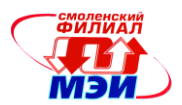

- 73. Как выбрать драйвер, силовой ключ конвертора для питания шагового двигателя?
- 74. Какие дополнительные функции по исключению аварийных режимов конвертора приданы драйверу демонстрационной платы?
- 75. Как согласовать интерфейс комплекса драйвер силовой ключ?
- 76. По каким параметрам выбирается силовой ключ конвертора шагового двигателя?
- 77. Как подключить кнопочную станцию к МК?
- 78. Надо ли согласовывать по оперативным сигналам микросхемы различных типов и как это делать?
- 79. Какие функции выполняет COG (chip on glass)?
- 80. Как представить графически работу шины COG/МК на логическом уровне?
- 81. Как представить графически работу шины COG/МК на физическом уровне?

**\* -** дополнение слова *«Рисунок.»* к тексту вопроса означает, что при ответе на соответствующий вопрос студенту в помощь предоставляется схема или графическая иллюстрация.

## **6.4 Методические материалы, определяющие процедуры оценивания знаний, умений, навыков и (или) опыта деятельности, характеризующих этапы формирования компетенций**

Процедуры оценивания знаний, умений, навыков, характеризующих этапы формирования компетенций, изложены в методических рекомендациях по изучению курса «Математические основы программирования», в которые входят методические рекомендации к выполнению и защите лабораторных работ, по выполнению расчетных заданий и заданий на самостоятельную работу (см. Приложение к РПД).

## **7. Перечень основной и дополнительной учебной литературы, необходимой для освоения дисциплины**

#### **а) основная литература**

1. [Аверченков В. И.](http://biblioclub.ru/index.php?page=author_red&id=24219) , [Федоров В. П.](http://biblioclub.ru/index.php?page=author_red&id=24295) , [Хейфец М. Л.](http://biblioclub.ru/index.php?page=author_red&id=8465) [Основы математического моделирова](http://biblioclub.ru/index.php?page=book_red&id=93344)[ния технических систем: учебное пособие](http://biblioclub.ru/index.php?page=book_red&id=93344) [Университетская библиотека ONLINE]. М: [Флинта,](http://biblioclub.ru/index.php?page=publisher&pub_id=15976) 2011. Режим доступа:

[http://biblioclub.ru/index.php?page=book\\_red&id=93344&razdel=257](http://biblioclub.ru/index.php?page=book_red&id=93344&razdel=257)

2. [Кудряшов В. С.,](http://biblioclub.ru/index.php?page=author_red&id=51623) [Иванов А. В.,](http://biblioclub.ru/index.php?page=author_red&id=127145) [Алексеев М. В.,](http://biblioclub.ru/index.php?page=author_red&id=51624) [Рязанцев С. В.,](http://biblioclub.ru/index.php?page=author_red&id=120879) [Тарабрина О. В.,](http://biblioclub.ru/index.php?page=author_red&id=127146) [Козенко](http://biblioclub.ru/index.php?page=author_red&id=127147)  [И. А.,](http://biblioclub.ru/index.php?page=author_red&id=127147) [Гайдин А. А.,](http://biblioclub.ru/index.php?page=author_red&id=127148) [Свироидов Д. А.](http://biblioclub.ru/index.php?page=author_red&id=127149) [Основы программирования микропроцессорных кон](http://biblioclub.ru/index.php?page=book_red&id=336026)[троллеров в цифровых системах управления технологическими процессами: учебное посо](http://biblioclub.ru/index.php?page=book_red&id=336026)[бие \[](http://biblioclub.ru/index.php?page=book_red&id=336026)Университетская библиотека ONLINE].Воронеж, 2014. Режим доступа: [http://biblioclub.ru/index.php?page=book\\_red&id=336026&sr=1](http://biblioclub.ru/index.php?page=book_red&id=336026&sr=1)

#### **б) дополнительная литература**

1. Льготчиков В.В., Малиновский А.Е. Лабораторный практикум по курсу "Математические основы программирования" - Смоленск: Филиал ГОУ ВПО «МЭИ(ТУ), 2005.- 59с.

2. Малиновский А.Е., Льготчиков В.В. Применение программируемых контроллеров в электромеханических системах. Лабор. практикум: Учебн. пособие по курсу "Программируемые контроллеры". – Смоленск: филиал МЭИ в г. Смоленске, 2013. – 32с.

### **8. Перечень ресурсов информационно-телекоммуникационной сети «Интернет» необходимых для освоения дисциплины**

1. PICDEM Mechatronics Demonstration Kit. DATA Sheets. PIC16F917/916, 8-Bit CMOS Microcontrollers. [http://support.microchip.com;](http://support.microchip.com/)

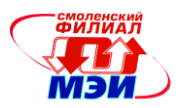

2. PICDEM Mechatronics Demonstration Board User's Guide. [http://support.microchip.com;](http://support.microchip.com/) Web Addres: www.microchip.com

### **9. Методические указания для обучающихся по освоению дисциплины**

Дисциплина предусматривает лекции один раз в неделю, практические занятие каждую неделю и восемнадцать двухчасовых лабораторных работ с защитами в процессе выполнения. Изучение курса завершается экзаменом.

Успешное изучение курса требует посещения лекций, активной работы на практических занятиях и лабораторных работах, выполнения всех учебных заданий преподавателя, ознакомления с основной и дополнительной литературой.

Во время **лекции** студент должен вести краткий конспект.

Работа с конспектом лекций предполагает просмотр конспекта в тот же день после занятий. При этом необходимо пометить материалы конспекта, которые вызывают затруднения для понимания. При этом обучающийся должен стараться найти ответы на затруднительные вопросы, используя рекомендуемую литературу. Если ему самостоятельно не удалось разобраться в материале, необходимо сформулировать вопросы и обратится за помощью к преподавателю на консультации или ближайшей лекции.

Обучающемуся необходимо регулярно отводить время для повторения пройденного материала, проверяя свои знания, умения и навыки по контрольным вопросам.

**Практические занятия** составляют важную часть профессиональной подготовки студентов. Основная цель проведения практических занятий - формирование у студентов аналитического, творческого мышления путем приобретения практических навыков.

Методические указания к практическим занятиям по дисциплине наряду с рабочей программой и графиком учебного процесса относятся к методическим документам, определяющим уровень организации и качества образовательного процесса.

Содержание практических занятий фиксируется в РПД в разделе 4 настоящей программы.

Важнейшей составляющей любой формы практических занятий являются упражнения (задания). Основа в упражнении - пример, который разбирается с позиций теории, развитой в лекции. Как правило, основное внимание уделяется формированию конкретных умений, навыков, что и определяет содержание деятельности студентов - решение задач, графические работы, уточнение категорий и понятий науки, являющихся предпосылкой правильного мышления и речи.

Практические занятия выполняют следующие задачи:

стимулируют регулярное изучение рекомендуемой литературы, а также внимательное отношение к лекционному курсу;

закрепляют знания, полученные в процессе лекционного обучения и самостоятельной работы над литературой;

расширяют объѐм профессионально значимых знаний, умений, навыков;

позволяют проверить правильность ранее полученных знаний;

прививают навыки самостоятельного мышления, устного выступления;

способствуют свободному оперированию терминологией;

предоставляют преподавателю возможность систематически контролировать уровень самостоятельной работы студентов.

При подготовке к **практическим занятиям** необходимо просмотреть конспекты лекций и методические указания, рекомендованную литературу по данной теме; подготовиться к ответу на контрольные вопросы.

В ходе выполнения индивидуального задания практического занятия студент готовит отчет о работе (в программе MS Word или любом другом текстовом редакторе). В отчет заносятся результаты выполнения каждого пункта задания (схемы, диаграммы (графики), таблицы, расчеты,

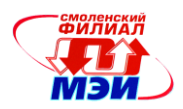

ответы на вопросы пунктов задания, выводы и т.п.). Примерный образец оформления отчета имеется у преподавателя.

За 10 мин до окончания занятия преподаватель проверяет объѐм выполненной на занятии работы и отмечает результат в рабочем журнале.

Оставшиеся невыполненными пункты задания практического занятия студент обязан доделать самостоятельно.

После проверки отчета преподаватель может проводить устный или письменный опрос студентов для контроля усвоения ими основных теоретических и практических знаний по теме занятия (студенты должны знать смысл полученных ими результатов и ответы на контрольные вопросы). По результатам проверки отчета и опроса выставляется оценка за практическое занятие.

**Лабораторные работы** составляют важную часть профессиональной подготовки студентов. Они направлены на экспериментальное подтверждение теоретических положений и формирование учебных и профессиональных практических умений.

Выполнение студентами лабораторных работ направлено на:

обобщение, систематизацию, углубление, закрепление полученных теоретических знаний по конкретным темам дисциплин;

формирование необходимых профессиональных умений и навыков;

Дисциплины, по которым планируются лабораторные работы и их объемы, определяются рабочими учебными планами.

Методические указания по проведению лабораторных работ разрабатываются на срок действия РПД (ПП) и включают:

заглавие, в котором указывается вид работы (лабораторная), ее порядковый номер, объем в часах и наименование;

цель работы;

предмет и содержание работы;

оборудование, технические средства, инструмент;

порядок (последовательность) выполнения работы;

правила техники безопасности и охраны труда по данной работе (по необходимости);

общие правила к оформлению работы;

контрольные вопросы и задания;

список литературы (по необходимости).

Содержание лабораторных работ фиксируется в РПД в разделе 4 настоящей программы.

При планировании лабораторных работ следует учитывать, что наряду с ведущей целью подтверждением теоретических положений - в ходе выполнения заданий у студентов формируются практические умения и навыки обращения с лабораторным оборудованием, аппаратурой и пр., которые могут составлять часть профессиональной практической подготовки, а также исследовательские умения (наблюдать, сравнивать, анализировать, устанавливать зависимости, делать выводы и обобщения, самостоятельно вести исследование, оформлять результаты).

Состав заданий для лабораторной работы должен быть спланирован с таким расчетом, чтобы за отведенное время они могли быть качественно выполнены большинством студентов.

Необходимыми структурными элементами лабораторной работы, помимо самостоятельной деятельности студентов, являются инструктаж, проводимый преподавателем, а также организация обсуждения итогов выполнения лабораторной работы.

Выполнению лабораторных работ предшествует проверка знаний студентов – их теоретической готовности к выполнению задания.

Порядок проведения **лабораторных работ** в целом совпадает с порядком проведения практических занятий. Помимо собственно выполнения работы для каждой лабораторной работы предусмотрена процедура защиты, в ходе которой преподаватель проводит устный или письмен-

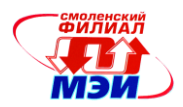

ный опрос студентов для контроля понимания выполненных ими измерений, правильной интерпретации полученных результатов и усвоения ими основных теоретических и практических знаний по теме занятия.

При подготовке к экзамену в дополнение к изучению конспектов лекций, учебных пособий и слайдов, необходимо пользоваться учебной литературой, рекомендованной к настоящей программе. При подготовке к экзамену нужно изучить теорию: определения всех понятий и подходы к оцениванию до состояния понимания материала и самостоятельно решить по нескольку типовых задач из каждой темы. При решении задач всегда необходимо уметь качественно интерпретировать итог решения.

Самостоятельная работа студентов (СРС) по дисциплине играет важную роль в ходе всего учебного процесса. Методические материалы и рекомендации для обеспечения СРС готовятся преподавателем и выдаются студенту.

## 10. Перечень информационных технологий, используемых при осуществлении образовательного процесса по дисциплине, включая перечень программного обеспечения и информационных справочных систем (при необходимости)

При проведении лекционных занятий предусматривается использование систем мультимелиа.

При проведении лабораторных работ предусматривается использование систем мультимедиа и моделирования.

## 11. Описание материально-технической базы, необходимой для осуществления образовательного процесса по дисциплине

### Лекционные занятия:

Аудитория, оснащенная презентационной мультимедийной техникой (проектор, экран, компьютер/ноутбук).

Практические занятия по данной дисциплине проводятся в компьютерном классе, оснащенном ПК, мультимедийной техникой (проектор, экран, компьютеры/ноутбук).

Лабораторные работы по данной дисциплине проводятся в компьютерном классе (для работ не связанных с аппаратной частью) и в учебно-научно-исследовательской лаб. № Б-107 «Энергосберегающие технологии» (оснащена восемью лабораторными стендами, снабжёнными персональными компьютерами и комплексами PICDEM Mechatronics с электроприводами с двигателями постоянного тока и шаговыми двигателями).

В основное оборудование указанных лабораторий входит оборудование, необходимое для проведения лабораторных работ по дисциплине «Математические основы программирования»:

персональные компьютеры, маломощные электродвигатели постоянного тока и шаговые двигатели, демонстрационная плата PICDEM Mechatronics с контроллерами преобразователи РІС16F917/916 драйверами и силовыми модулями, внутрисхемны отладчико ICD-2 со специальным кабелем для подключения к USB-порту персонального компьютера.

Автор д-р. техн. наук, профессор

Зав. кафедрой канд. техн. наук, доцент

 $\frac{1}{n}$ В.В. Льготчиков

Программа одобрена на заседании кафедры №3 от 12.10.2015 года, протокол №3.

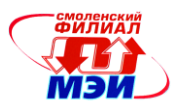

٦

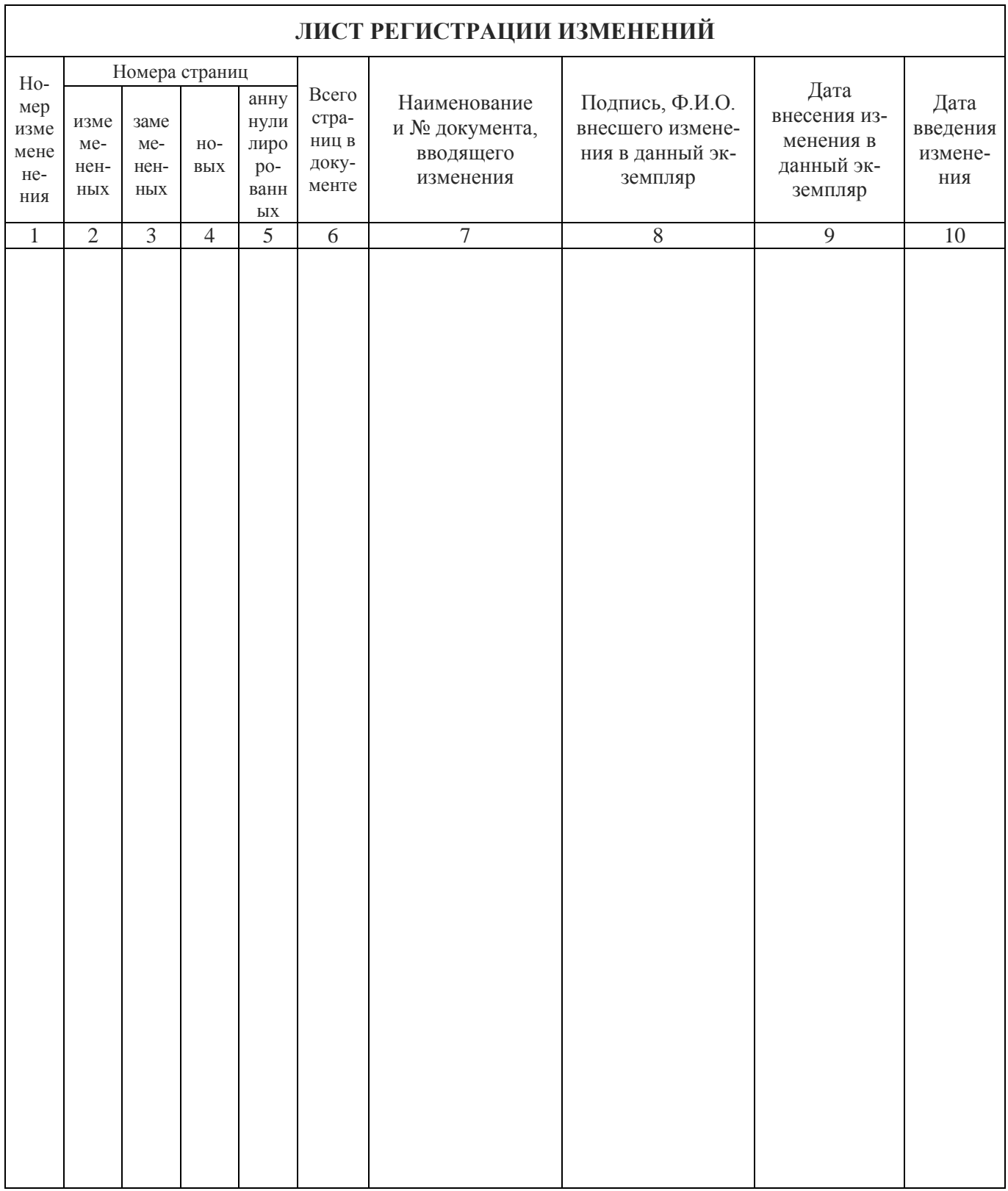

# ین